Содержание

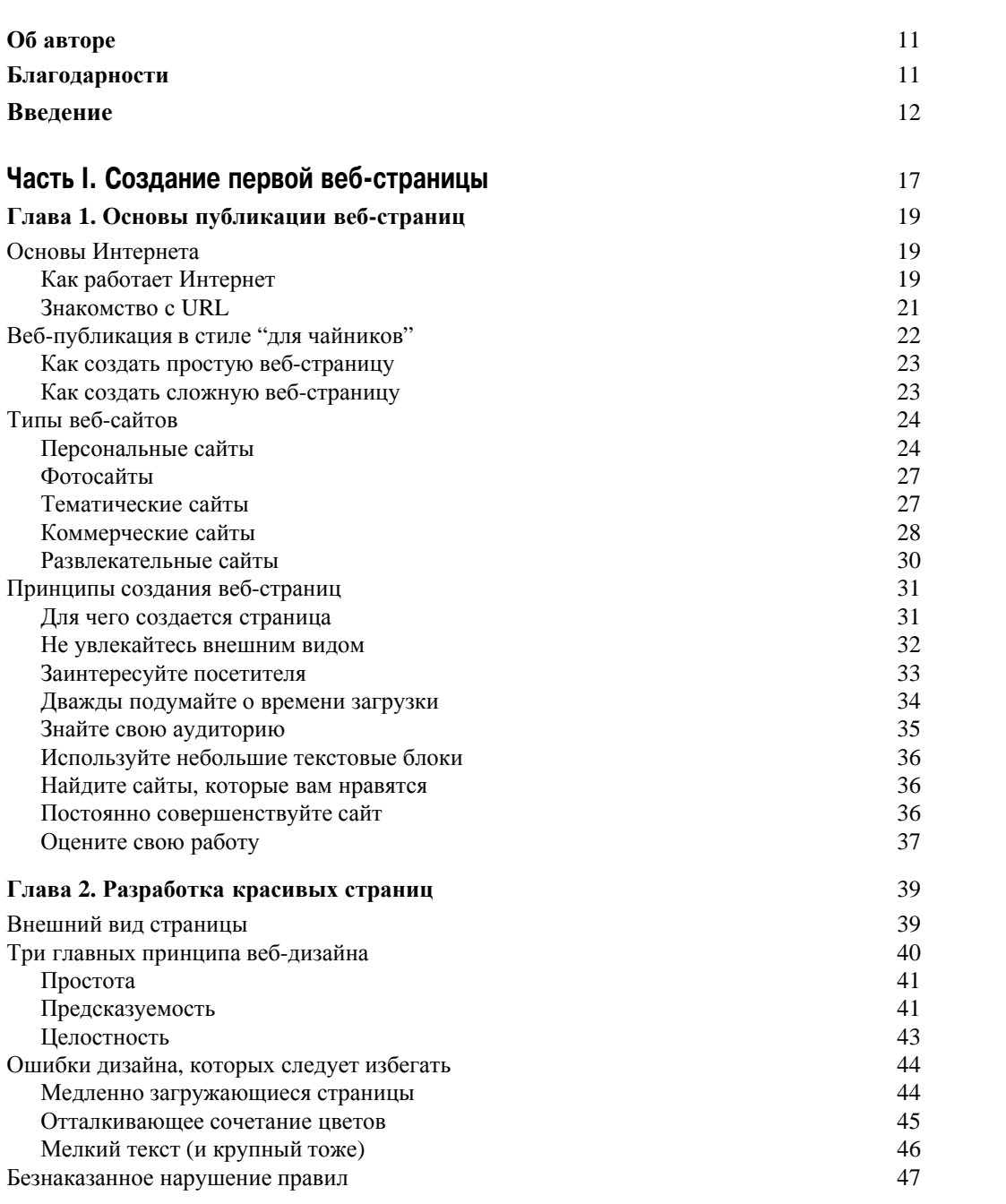

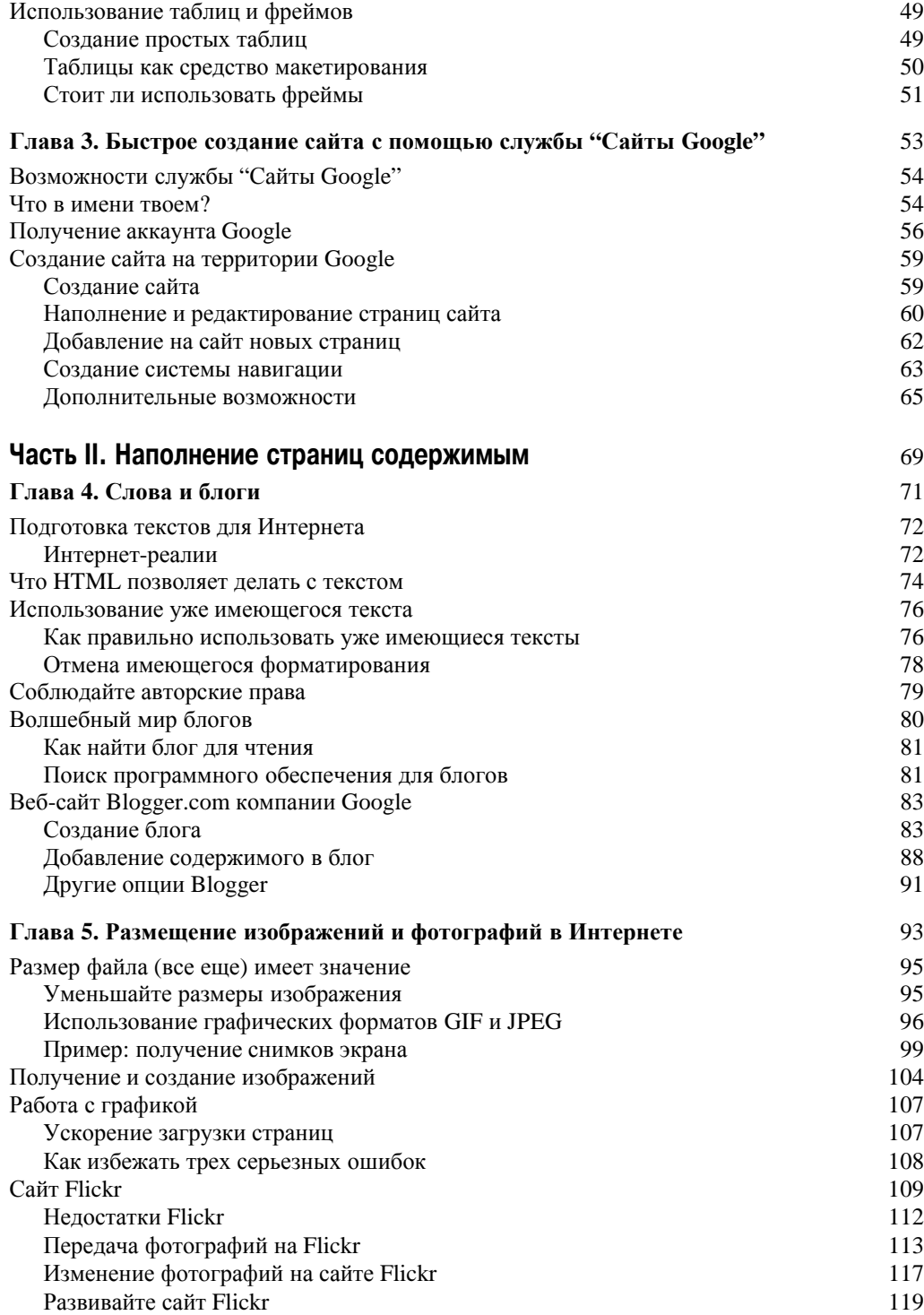

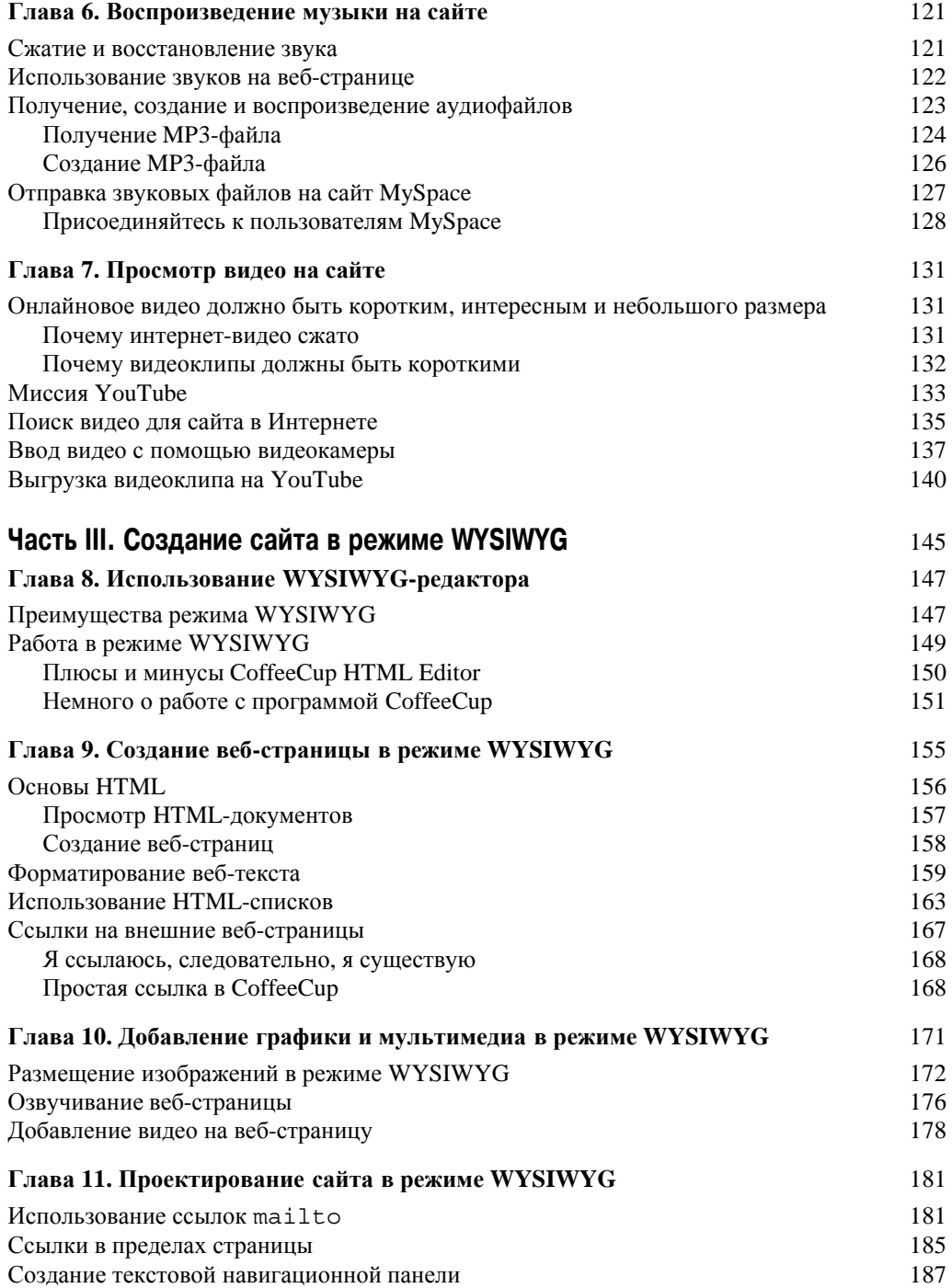

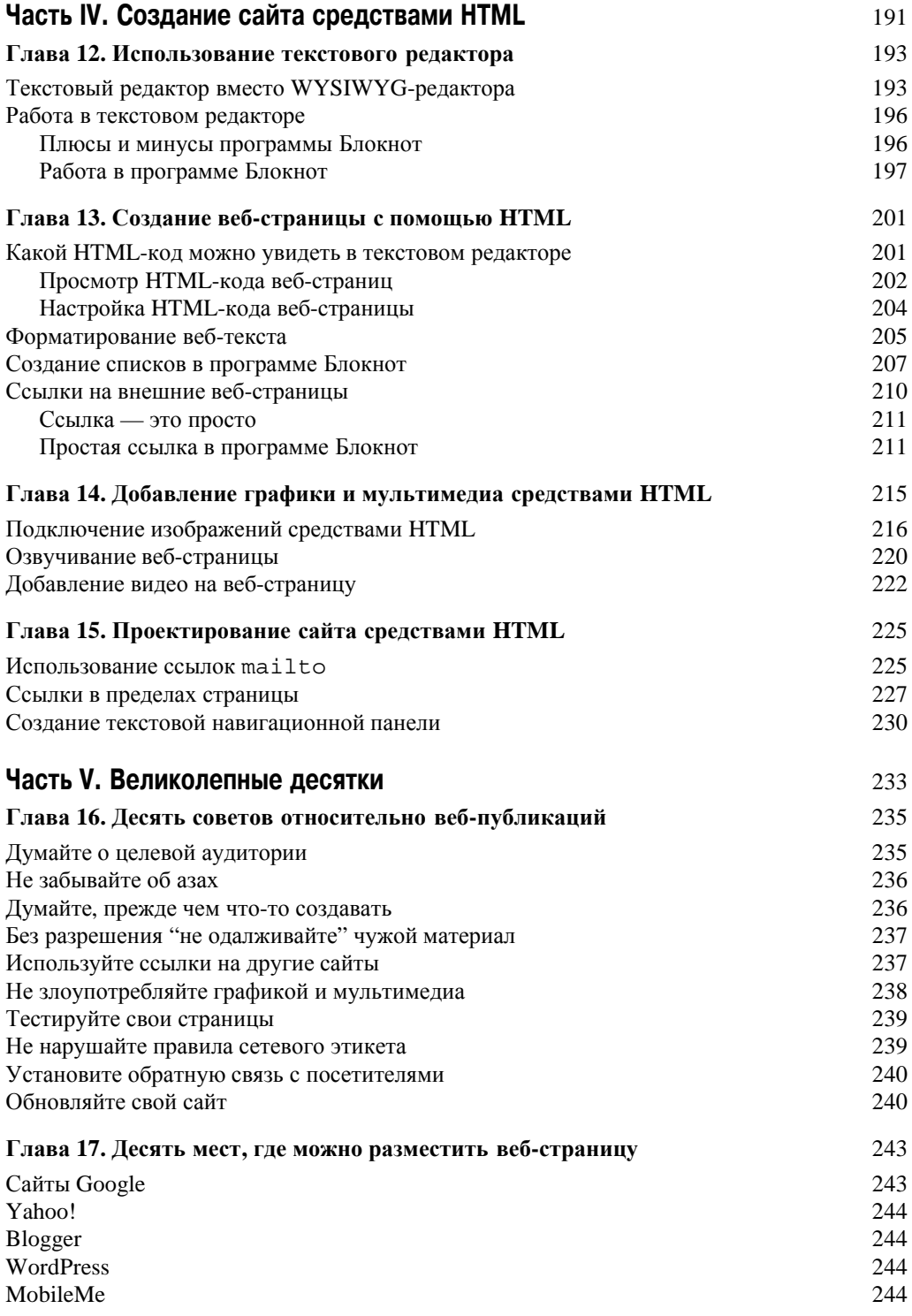

**Содержание** 9

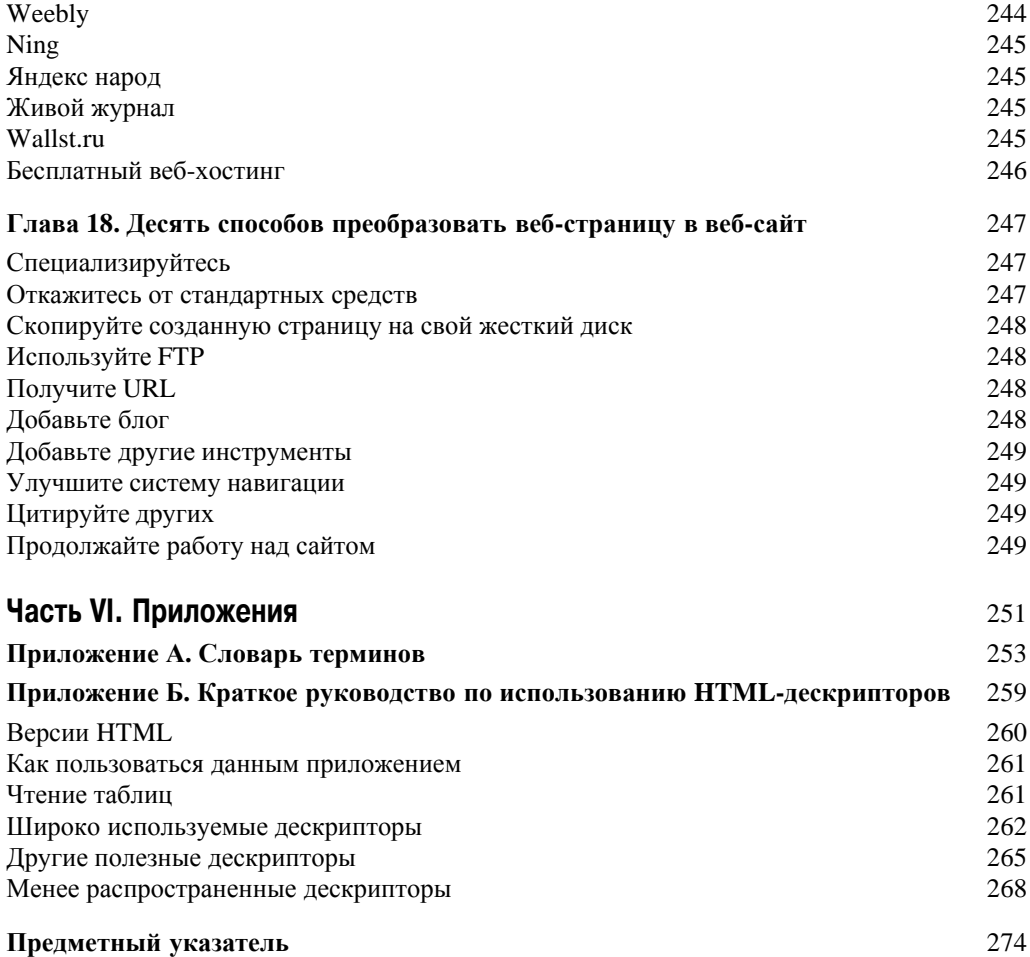

## Об авторе

**Бад Смит** — автор книг на компьютерную тематику с более чем 12-летним стажем. Помимо этого Баду доводилось быть редактором компьютерного журнала, менеджером по маркетингу и руководителем проекта по онлайновому использованию видео.

Знакомство Бада с компьютерами состоялось в 1983 году, когда он оставил многообещающую профессию сварщика и стал обычным оператором по вводу данных. Но вскоре он поступил на работу в софтверную компанию и переехал в Силиконовую Долину. После этого последовала работа в компаниях Intel, IBM, Apple и AOL. Работа и личные интересы способствовали тому, что через некоторое время Бад получил ученую степень в области управления информационными системами в университете Сан-Франциско и степень магистра в Лондонской школе экономики.

## Благодарности

Автор благодарит редактора Стива Хейза и всех, кто помогал в написании книги: редактора проекта Николь Шолли, технического редактора Джеймса Келли и многих других сотрудников, занимавшихся макетированием, вычиткой, созданием предметного указателя и иллюстраций.

"Всемирная паутина" была создана, скорее, из любви к науке, чем ради наживы, и эту традицию поддержали многие люди, потратившие свое время на оказание поддержки при написании данной книги. Я особенно благодарен поставщикам веб-инструментария, которые непрерывно расширяют набор предоставляемых пользователям средств, а также авторам веб-сайтов, разрешивших мне использовать их страницы при создании иллюстраций для этой книги.